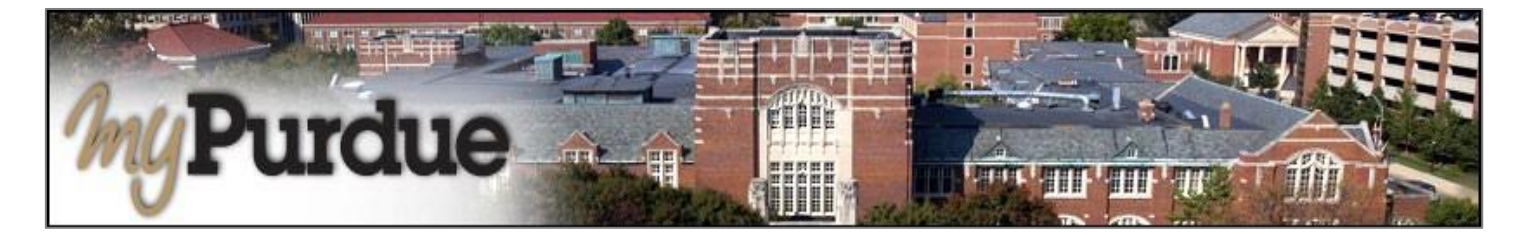

## **What is Enrollment Confirmation in myPurdue?**

Enrollment Confirmation is an important step for all students to complete in order to prevent being subject to cancellation of their class registration. Students can confirm enrollment after invoices are released and prior to the term cancellation process, which is determined by the Bursar's Office. Students are able to confirm enrollment via myPurdue, and are safe from cancellation.

## **How do I confirm my enrollment?**

• Click on Student Account Checklist.

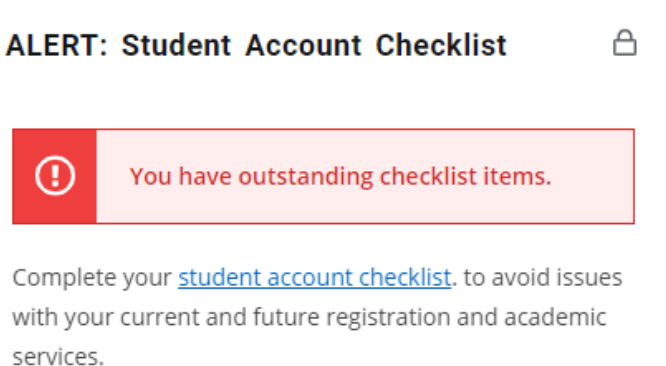

• Click on the **Confirm your enrollment for the coming semester** link. This confirmation indicates that you plan to attend Purdue (Confirm Enrollment) and arrange to pay for fees by the specified due date.

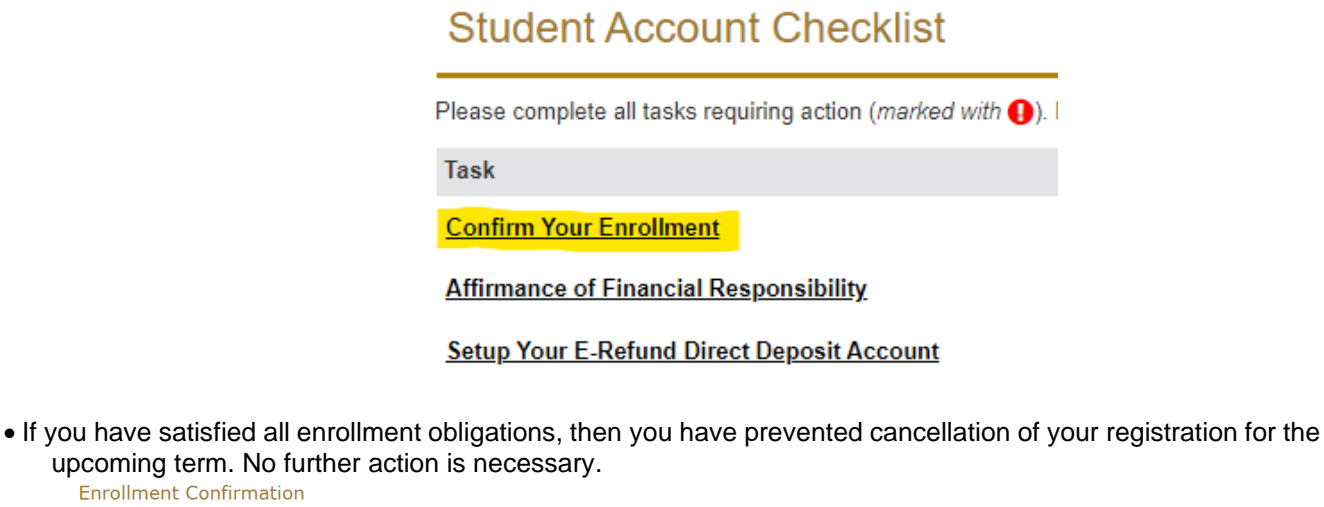

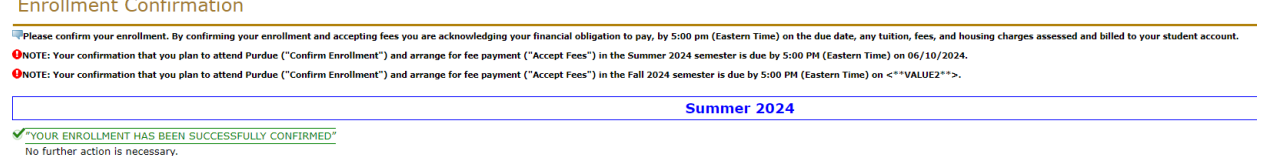